## **STOFFVERTEILUNG**

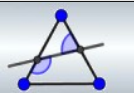

## **Geometrie (3.3.2.3)**

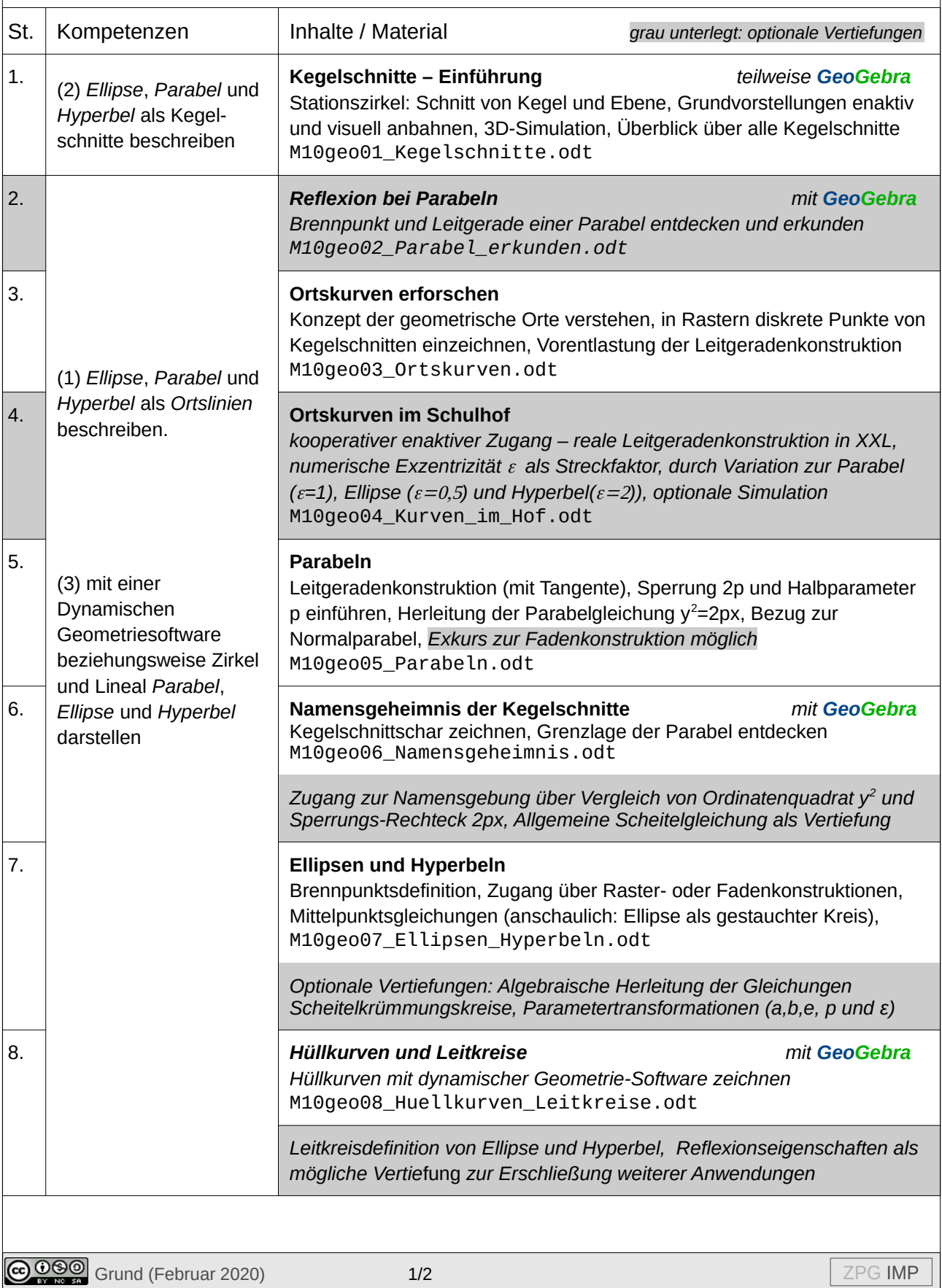

## **STOFFVERTEILUNG**

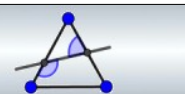

## **Funktionen im Sachkontext (3.3.2.4)**

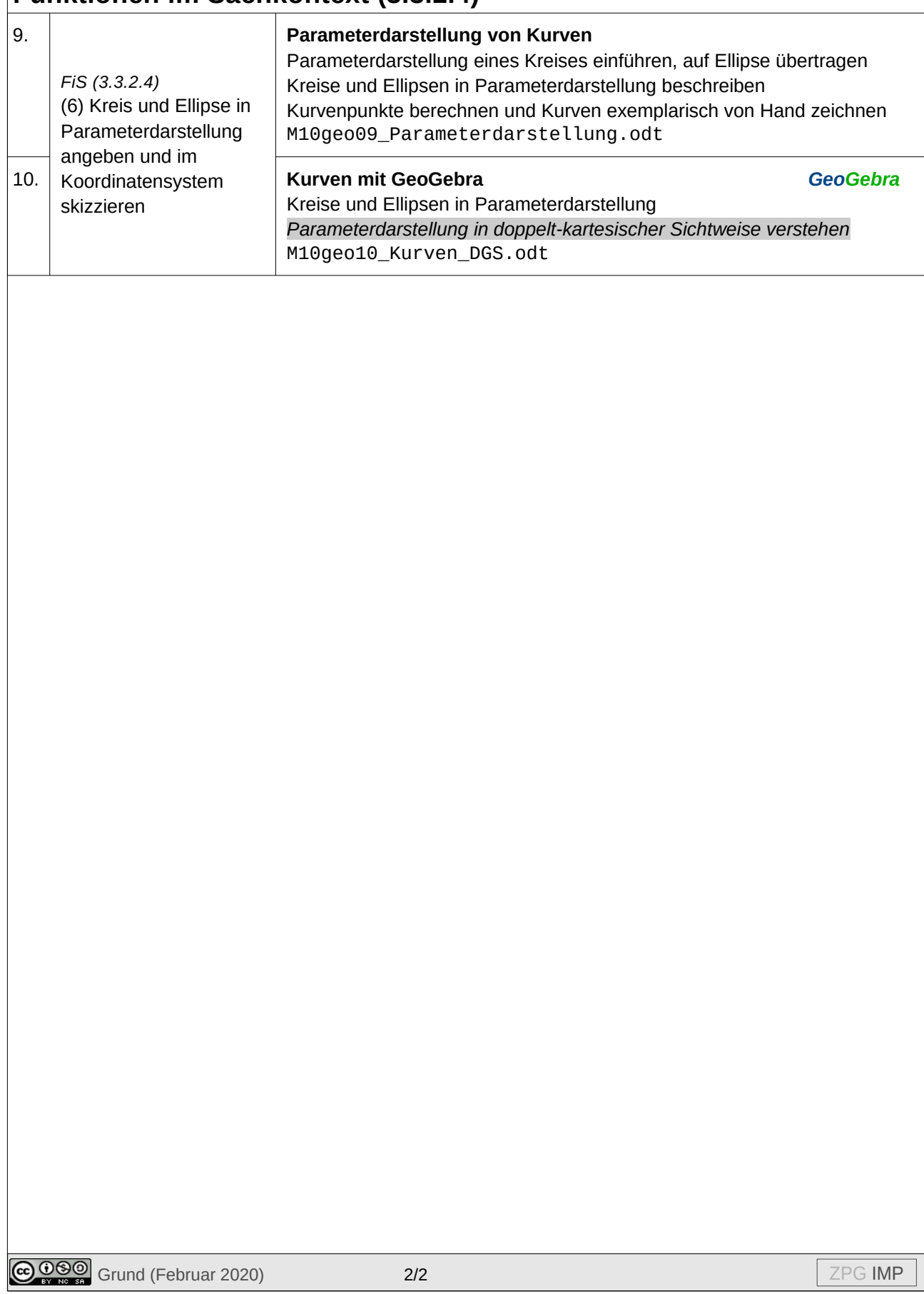